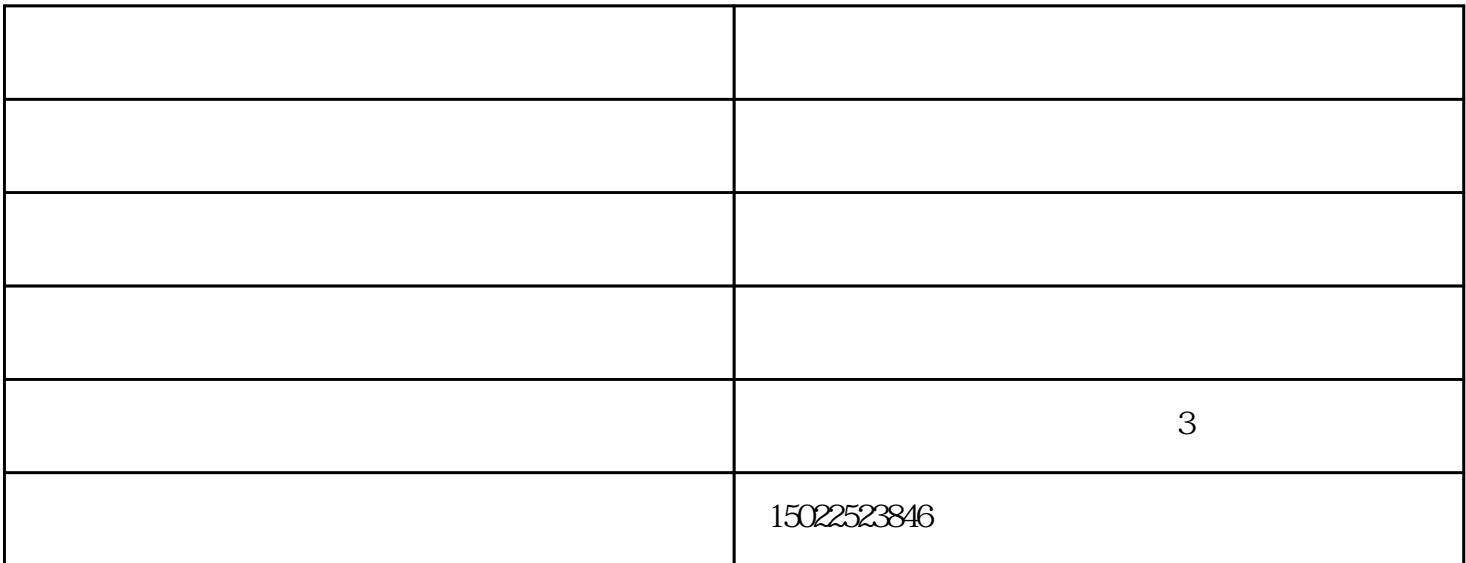

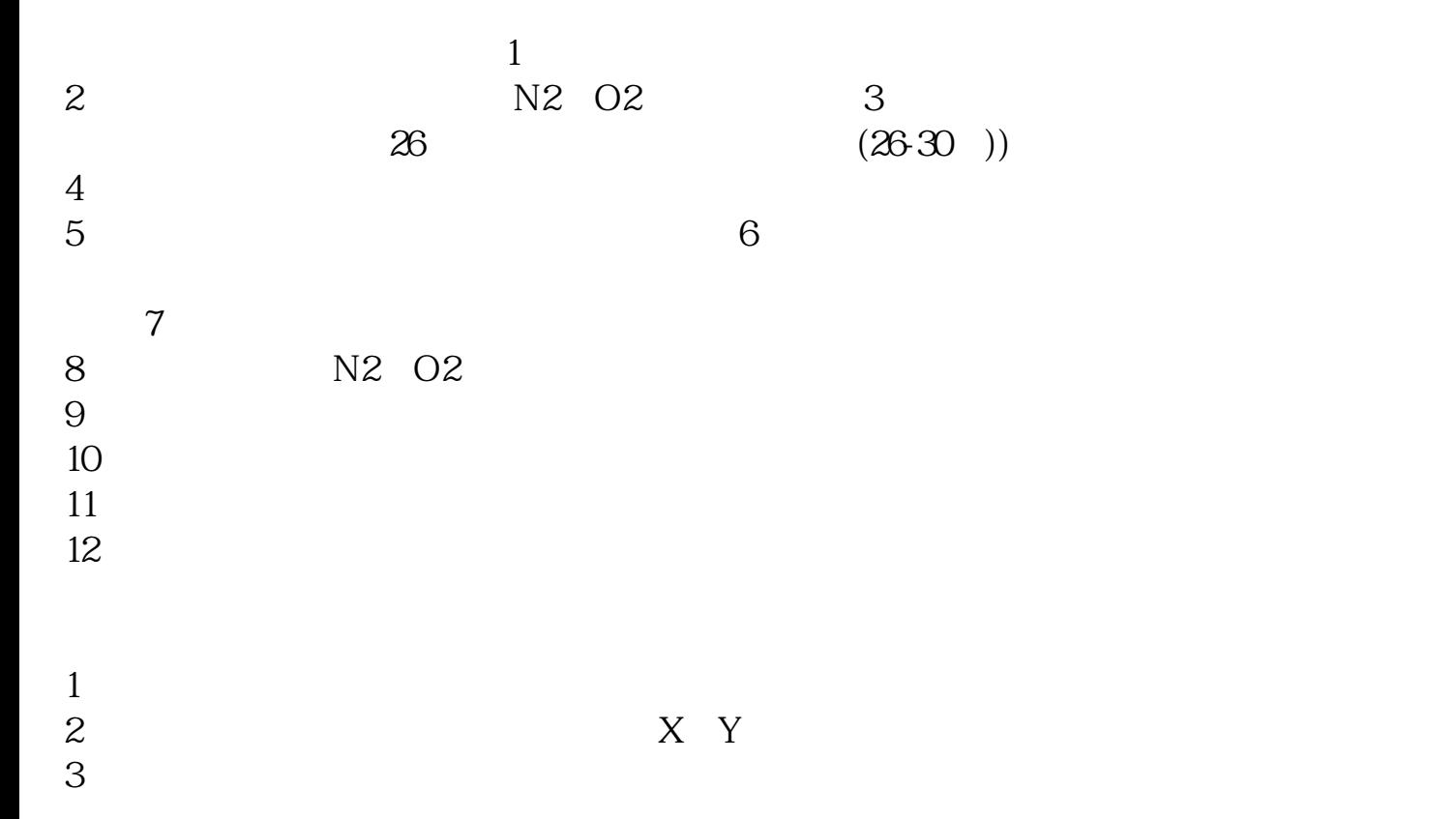

 $1M$ M $1$ 

 $2MM$ 

切割机订制-天津超快激光设备-沈阳切割机由超快激光(天津)机械设备有限公司提供。超快激光(天 津)机械设备有限公司(www.uflaser.cn)为客户提供"天津切板机,天津切管机,天津板管一体机,激光切  $\mathfrak{B}$